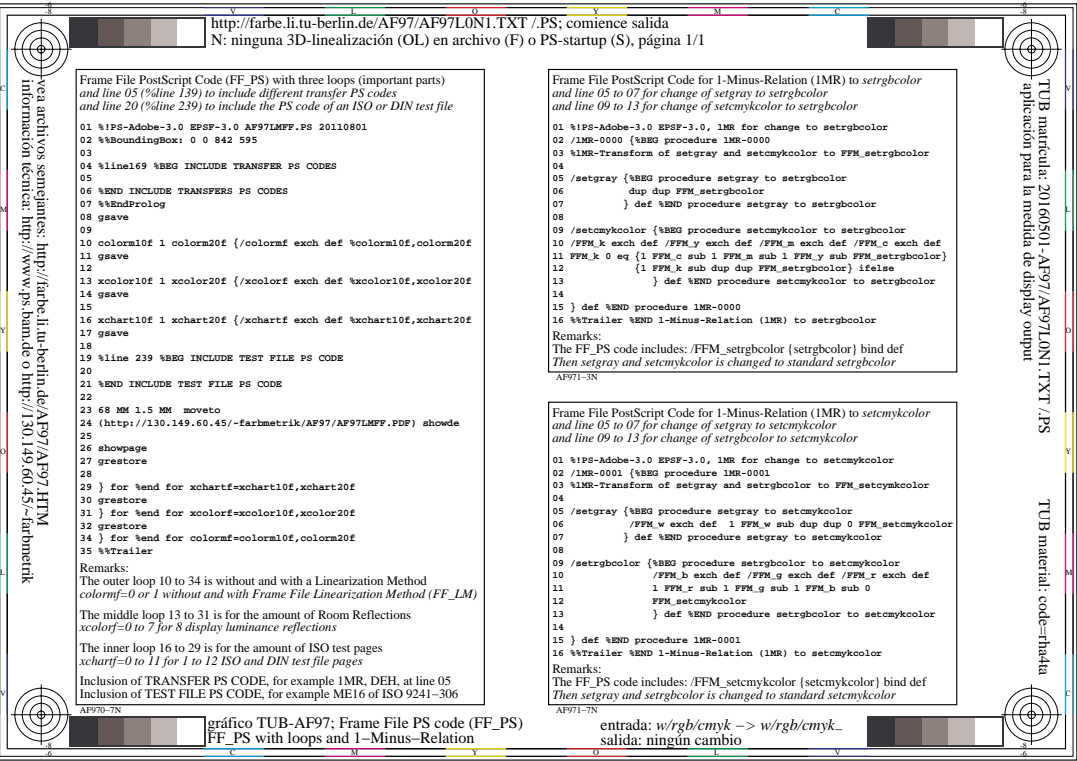

匠